# PowerShell Function: Uninstall-CoraSeQuenceSite

Last Modified on 07/16/2024 9:46 am EDT

V9.6

### Method

[CoraSeQuence.Sites](http://kb.pnmsoft.com/help/powershell-module-corasequence-sites)

## Description

Uninstalls a Cora SeQuence site.

#### Syntax

Uninstall-CoraSeQuenceSite [-SiteType] <Object> [[-SiteID] <Int32>] [<CommonParameters>]

#### Parameters

#### -SiteType <Object>

Determines which Cora SeQuence site is uninstalled: Flowtime or Administration or WebAPI.

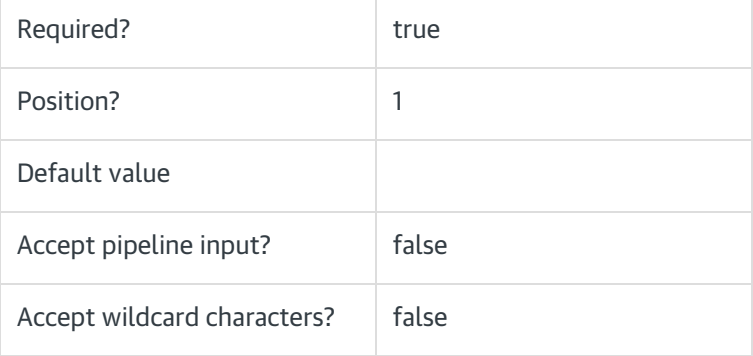

#### -SiteID <Int32>

The numeric ID of the site instance.

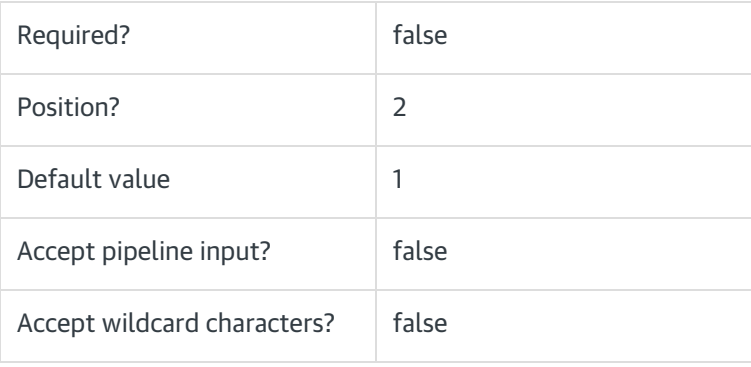

#### <CommonParameters>

This function supports these common parameters: Verbose, Debug, ErrorAction, ErrorVariable, WarningAction, WarningVariable, OutBuffer, PipelineVariable, and OutVariable.

For more information, see [about\\_CommonParameters](https://go.microsoft.com/fwlink/?LinkID=113216).

## Example

PS C:\>Uninstall-CoraSeQuenceSite -SiteType Flowtime